# Zoomed Pham 4052

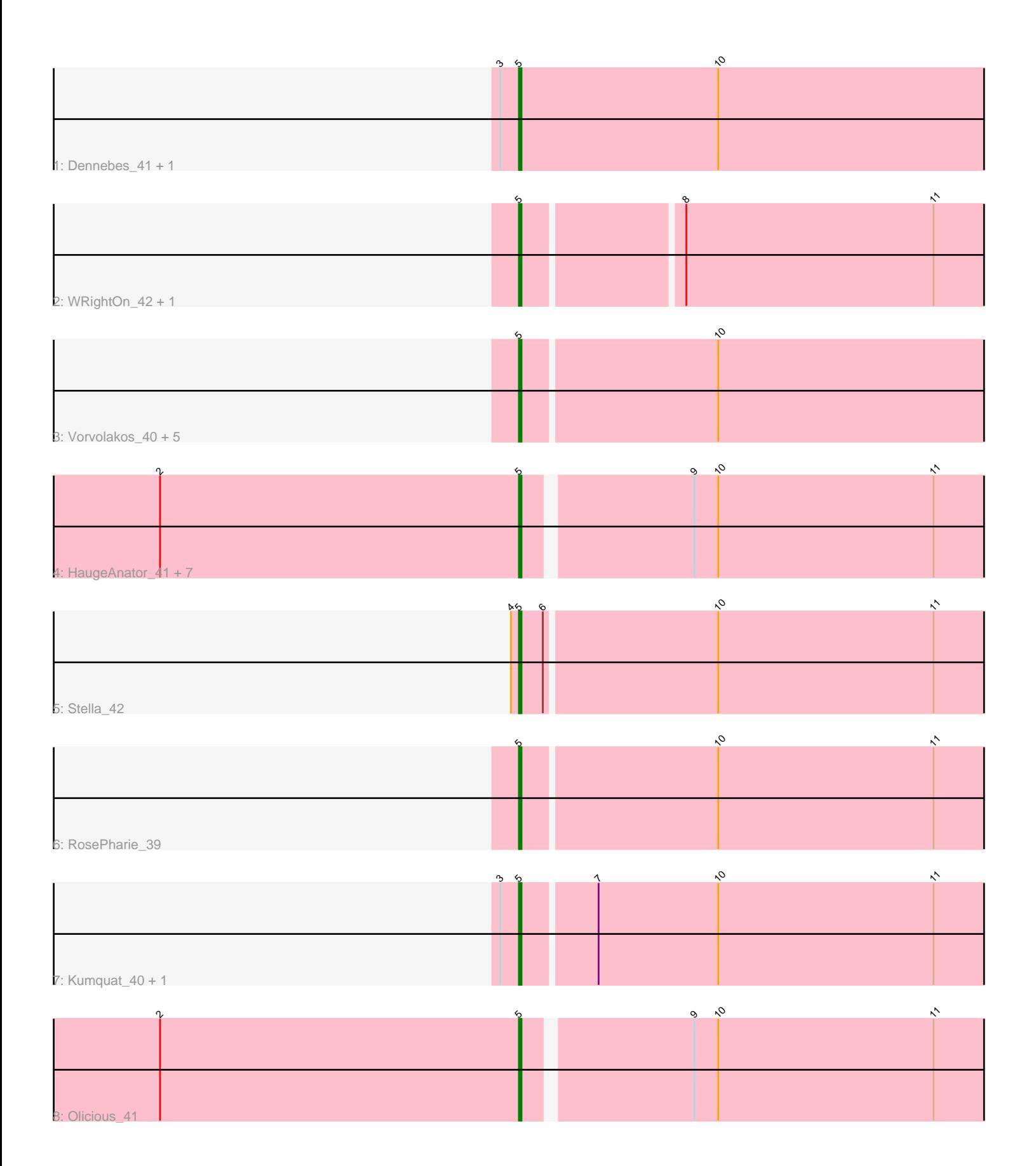

Note: Tracks are now grouped by subcluster and scaled. Switching in subcluster is indicated by changes in track color. Track scale is now set by default to display the region 30 bp upstream of start 1 to 30 bp downstream of the last possible start. If this default region is judged to be packed too tightly with annotated starts, the track will be further scaled to only show that region of the ORF with annotated starts. This action will be indicated by adding "Zoomed" to the title. For starts, yellow indicates the location of called starts comprised solely of Glimmer/GeneMark auto-annotations, green indicates the location of called starts with at least 1 manual gene annotation.

## Pham 4052 Report

This analysis was run 04/28/24 on database version 559.

Pham number 4052 has 23 members, 2 are drafts.

Phages represented in each track:

- Track 1 : Dennebes 41, Rideau 42
- Track 2 : WRightOn\_42, Manuel\_38
- Track 3 : Vorvolakos\_40, RetrieverFever\_40, Gremlin23\_40, FlowerPower\_40,
- Fabian\_37, Geostin\_35
- Track 4 : HaugeAnator 41, Percastrophe 41, Romero 41, Treat 41, ZooBear 41,
- ToriToki\_41, JPandJE\_42, Immanuel3\_41
- Track 5 : Stella 42
- Track 6 : RosePharie 39
- Track 7 : Kumquat\_40, Zeigle\_40
- Track 8 : Olicious 41

### **Summary of Final Annotations (See graph section above for start numbers):**

The start number called the most often in the published annotations is 5, it was called in 21 of the 21 non-draft genes in the pham.

Genes that call this "Most Annotated" start:

• Dennebes\_41, Fabian\_37, FlowerPower\_40, Geostin\_35, Gremlin23\_40, HaugeAnator\_41, Immanuel3\_41, JPandJE\_42, Kumquat\_40, Manuel\_38, Olicious\_41, Percastrophe\_41, RetrieverFever\_40, Rideau\_42, Romero\_41, RosePharie\_39, Stella\_42, ToriToki\_41, Treat\_41, Vorvolakos\_40, WRightOn\_42, Zeigle\_40, ZooBear\_41,

Genes that have the "Most Annotated" start but do not call it: •

Genes that do not have the "Most Annotated" start: •

### **Summary by start number:**

Start 5:

• Found in 23 of 23 ( 100.0% ) of genes in pham

• Manual Annotations of this start: 21 of 21

• Called 100.0% of time when present

• Phage (with cluster) where this start called: Dennebes 41 (BF), Fabian 37 (BF), FlowerPower\_40 (BF), Geostin\_35 (BF), Gremlin23\_40 (BF), HaugeAnator\_41 (BF), Immanuel3\_41 (BF), JPandJE\_42 (BF), Kumquat\_40 (BF), Manuel\_38 (BF), Olicious\_41 (BF), Percastrophe\_41 (BF), RetrieverFever\_40 (BF), Rideau\_42 (BF), Romero\_41 (BF), RosePharie\_39 (BF), Stella\_42 (BF), ToriToki\_41 (BF), Treat\_41 (BF), Vorvolakos\_40 (BF), WRightOn\_42 (BF), Zeigle\_40 (BF), ZooBear\_41 (BF),

### **Summary by clusters:**

There is one cluster represented in this pham: BF

Info for manual annotations of cluster BF: •Start number 5 was manually annotated 21 times for cluster BF.

### **Gene Information:**

Gene: Dennebes\_41 Start: 21601, Stop: 21852, Start Num: 5 Candidate Starts for Dennebes\_41: (3, 21595), (Start: 5 @21601 has 21 MA's), (10, 21676), (13, 21835),

Gene: Fabian\_37 Start: 21451, Stop: 21699, Start Num: 5 Candidate Starts for Fabian\_37: (Start: 5 @21451 has 21 MA's), (10, 21523), (13, 21682),

Gene: FlowerPower\_40 Start: 21451, Stop: 21699, Start Num: 5 Candidate Starts for FlowerPower\_40: (Start: 5 @21451 has 21 MA's), (10, 21523), (13, 21682),

Gene: Geostin\_35 Start: 21451, Stop: 21699, Start Num: 5 Candidate Starts for Geostin\_35: (Start: 5 @21451 has 21 MA's), (10, 21523), (13, 21682),

Gene: Gremlin23\_40 Start: 21451, Stop: 21699, Start Num: 5 Candidate Starts for Gremlin23\_40: (Start: 5 @21451 has 21 MA's), (10, 21523), (13, 21682),

Gene: HaugeAnator\_41 Start: 22014, Stop: 22259, Start Num: 5 Candidate Starts for HaugeAnator\_41: (2, 21879), (Start: 5 @22014 has 21 MA's), (9, 22074), (10, 22083), (11, 22164), (13, 22242),

Gene: Immanuel3\_41 Start: 22018, Stop: 22263, Start Num: 5 Candidate Starts for Immanuel3\_41: (2, 21883), (Start: 5 @22018 has 21 MA's), (9, 22078), (10, 22087), (11, 22168), (13, 22246),

Gene: JPandJE\_42 Start: 22485, Stop: 22730, Start Num: 5 Candidate Starts for JPandJE\_42: (2, 22350), (Start: 5 @22485 has 21 MA's), (9, 22545), (10, 22554), (11, 22635), (13, 22713),

Gene: Kumquat\_40 Start: 22019, Stop: 22267, Start Num: 5 Candidate Starts for Kumquat\_40:

(3, 22013), (Start: 5 @22019 has 21 MA's), (7, 22046), (10, 22091), (11, 22172), (13, 22250),

Gene: Manuel\_38 Start: 21646, Stop: 21891, Start Num: 5 Candidate Starts for Manuel\_38: (Start: 5 @21646 has 21 MA's), (8, 21703), (11, 21796), (12, 21844), (13, 21874),

Gene: Olicious\_41 Start: 22014, Stop: 22259, Start Num: 5 Candidate Starts for Olicious\_41: (1, 21636), (2, 21879), (Start: 5 @22014 has 21 MA's), (9, 22074), (10, 22083), (11, 22164), (13, 22242),

Gene: Percastrophe\_41 Start: 21948, Stop: 22193, Start Num: 5 Candidate Starts for Percastrophe\_41: (2, 21813), (Start: 5 @21948 has 21 MA's), (9, 22008), (10, 22017), (11, 22098), (13, 22176),

Gene: RetrieverFever\_40 Start: 21451, Stop: 21699, Start Num: 5 Candidate Starts for RetrieverFever\_40: (Start: 5 @21451 has 21 MA's), (10, 21523), (13, 21682),

Gene: Rideau\_42 Start: 21601, Stop: 21852, Start Num: 5 Candidate Starts for Rideau\_42: (3, 21595), (Start: 5 @21601 has 21 MA's), (10, 21676), (13, 21835),

Gene: Romero\_41 Start: 22007, Stop: 22252, Start Num: 5 Candidate Starts for Romero\_41: (2, 21872), (Start: 5 @22007 has 21 MA's), (9, 22067), (10, 22076), (11, 22157), (13, 22235),

Gene: RosePharie\_39 Start: 21662, Stop: 21910, Start Num: 5 Candidate Starts for RosePharie\_39: (Start: 5 @21662 has 21 MA's), (10, 21734), (11, 21815), (13, 21893),

Gene: Stella\_42 Start: 22104, Stop: 22352, Start Num: 5 Candidate Starts for Stella\_42: (4, 22101), (Start: 5 @22104 has 21 MA's), (6, 22113), (10, 22176), (11, 22257), (13, 22335),

Gene: ToriToki\_41 Start: 22007, Stop: 22252, Start Num: 5 Candidate Starts for ToriToki\_41: (2, 21872), (Start: 5 @22007 has 21 MA's), (9, 22067), (10, 22076), (11, 22157), (13, 22235),

Gene: Treat\_41 Start: 21951, Stop: 22196, Start Num: 5 Candidate Starts for Treat\_41: (2, 21816), (Start: 5 @21951 has 21 MA's), (9, 22011), (10, 22020), (11, 22101), (13, 22179),

Gene: Vorvolakos\_40 Start: 21450, Stop: 21698, Start Num: 5 Candidate Starts for Vorvolakos\_40: (Start: 5 @21450 has 21 MA's), (10, 21522), (13, 21681),

Gene: WRightOn\_42 Start: 21724, Stop: 21969, Start Num: 5 Candidate Starts for WRightOn\_42: (Start: 5 @21724 has 21 MA's), (8, 21781), (11, 21874), (12, 21922), (13, 21952),

Gene: Zeigle\_40 Start: 22019, Stop: 22267, Start Num: 5 Candidate Starts for Zeigle\_40:

(3, 22013), (Start: 5 @22019 has 21 MA's), (7, 22046), (10, 22091), (11, 22172), (13, 22250),

Gene: ZooBear\_41 Start: 22014, Stop: 22259, Start Num: 5 Candidate Starts for ZooBear\_41: (2, 21879), (Start: 5 @22014 has 21 MA's), (9, 22074), (10, 22083), (11, 22164), (13, 22242),